# **DISTRIBUTED SYSTEMS (COMP9243)**

# Lecture 6: Distributed Shared Memory

#### Slide 1

- ① DSM
- ② Case study
- 3 Design issues
- ④ Implementation issues

# DISTRIBUTED SHARED MEMORY (DSM)

DSM: shared memory + multicomputer

# Slide 2

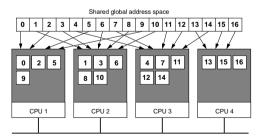

# SHARED ADDRESS SPACE

#### DSM consists of two components:

- Shared address space
- ② Replication and consistency of memory objects

## Shared address space:

#### Slide 3

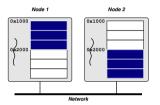

→ Shared addresses are valid in all processes

# Transparent remote access:

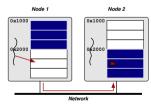

#### Slide 4

#### Properties:

- → Remote access is expensive compared to local memory access
- → Individual operations can have very low overhead
- → Threads can distinguish between local and remote access

#### Why DSM?:

- → Shared memory model: easiest to program to
- → Physical shared memory not possible on multicomputer
- → DSM emulates shared memory

#### Benefits of DSM:

#### Slide 5

- → Ease of programming (shared memory model)
- → Eases porting of existing code
- → Pointer handling
  - Shared pointers refer to shared memory
  - Share complex data (lists, etc.)
- → No marshalling

#### **DSM** IMPLEMENTATIONS

## Hardware:

- → Multiprocessor
- → Example: MIT Alewife, DASH

# OS with hardware support:

#### Slide 6

- → SCI network cards (SCI = Scalable Coherent Interconnect)
- → SCI maps extended physical address space to remote nodes
- → OS maps shared virtual address space to SCI range

## OS and Virtual Memory:

- → Virtual memory (page faults, paging)
- → Local address space vs Large address space

#### Middleware:

- → Library:
  - Library routines to create/access shared memory
  - Example: MPI-2, CRL

#### Slide 7

- → Language
  - Shared memory encapsulated in language constructs
  - Extend language with annotations
  - Example: Orca, Linda, JavaSpaces, JavaParty, Jackal

#### Typical Implementation:

- → Most often implemented in user space (e.g., TreadMarks, CVM)
- → User space: what's needed from the kernel?

#### Slide 8

User-level fault handler
 (a.g., Univ. sign.glp)

(e.g., Unix signals)

• User-level VM page mapping and protection

(e.g., mmap() and mprotect())

Message passing layer

(e.g., socket API)

# Example: two processes sharing memory pages:

## Slide 9

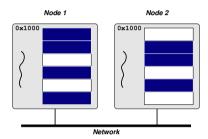

# Occurrence of a read fault:

Slide 10

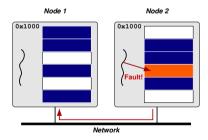

# Page migration and replication:

Slide 11

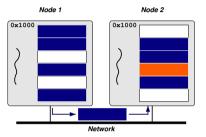

# Recovery from read fault:

Slide 12

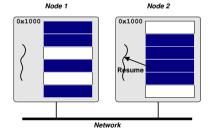

5

#### **DSM MODELS**

#### Shared page (coarse-grained):

- → Traditional model
- → Ideal page size?
- False sharing

#### Slide 13

→ Examples: Ivy, TreadMarks

#### Shared region (fine-grained):

- → More fine grained than sharing pages
- Prevent false sharing
- Not regular memory access (transparency)
- → Examples: CRL (C Region Library), MPI-2 one-sided communication, Shasta

#### Shared variable:

- → Release and Entry based consistency
- → Annotations
- Fine grained
- More complex for programmer
- → Examples: Munin, Midway

#### **Slide 14** Shared structure:

- → Encapsulate shared data
- → Access only through predefined procedures (e.g., methods)

7

- ☑ Tightly integrated synchronisation
- ∠ Encapsulate (hide) consistency model
- Lose familiar shared memory model
- → Examples: Orca (shared object), Linda (tuple space)

## Tuple Space:

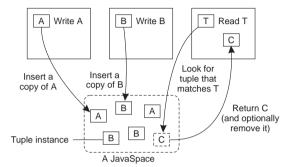

# Slide 15

## LINDA EXAMPLE

APPLICATIONS OF DSM

What's good about this?

#### APPLICATIONS OF DSM

- → Scientific parallel computing
  - Bioinformatics (gene sequence analysis)
  - Simulations (climate modeling, economic modeling)
  - Data processing (physics, astronomy)
- → Graphics (image processing, rendering)
- → Data server (distributed FS, Web server)
- → Data storage

#### **DSM ENVIRONMENTS**

- → Multiprocessor
  - NUMA
- Slide 18

Slide 17

- → Multicomputer
  - Supercomputer
  - Cluster
  - Network of Workstations
  - Wide-area

## REQUIREMENTS OF DSM

#### Transparency:

→ Location, migration, replication, concurrency

# Reliability:

→ Computations depend on availability of data

#### Slide 19

# Performance:

- → Important in high-performance computing
- → Important for transparency

#### Scalability:

- → Important in wide-area
- → Important for large computations

#### Consistency:

- → Access to DSM should be consistent
- → According to a consistency model

#### Slide 20

# Programmability:

- → Easy to program
- → Communication transparency

#### **CASE STUDY**

#### TreadMarks:

Slide 21

Slide 22

- → 1992 Rice University
- → Page based DSM library
- → C, C++, Java, Fortran
- → Lazy release consistency model
- → Heterogeneous environment

#### **DESIGN ISSUES**

#### Granularity

→ Page based, Page size: minimum system page size

#### Replication

→ Lazy release consistency

#### Scalability

→ Meant for cluster or NOW (Network of Workstations)

#### Synchronisation primitives

→ Locks (acquire and release), Barrier

#### Heterogeneity

→ Limited (doesn't address endianness or mismatched word sizes)

#### Fault Tolerance

→ Research

No Security

#### USING TREADMARKS

## Compiling:

- → Compile
- → Link with TreadMarks libraries

## Starting a TreadMarks Application:

```
app -- -h host1 -h host2 -h host3 -h host4
```

#### Slide 23

#### Anatomy of a TreadMarks Program:

→ Starting remote processes

```
Tmk_startup(argc, argv);
```

→ Allocating and sharing memory

```
shared = (struct shared*) Tmk_Malloc(sizeof(shared));
Tmk_distribute(&shared, sizeof(shared));
```

→ Barriers

```
Tmk_barrier(0);
```

#### Slide 24

→ Acquire/Release

```
Tmk_lock_acquire(0);
shared->sum += mySum;
Tmk_lock_release(0);
```

#### TREADMARKS IMPLEMENTATION

#### Consistency Protocol:

- → Multiple writer
- → Twins
- → Reduce false sharing

#### Slide 25

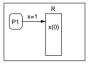

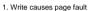

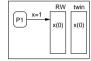

2. After page fault

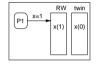

Write is executed

RW x(1) diff x 0 → 1

4. At release or barrier

# Update Propagation:

- → Modified pages invalidated at acquire
- → Page is updated at access time
- → Updates are transferred as diffs

#### Lazy Diffs:

#### Slide 26

- → Normally make diffs at release time
- → Lazy: make diffs only when they are requested

#### Communication:

- → UDP/IP or AAL3/4 (ATM)
- → Light-weight, user-level protocols to ensure message delivery
- → Use SIGIO for message receive notification

#### Data Location:

- → Know who has diffs because of invalidations
- → Each page has a statically assigned manager

#### Modification Detection:

#### Slide 27

- → Page Fault
- → If page is read-only then do consistency protocol
- → If not in local memory, get from manager

## Memory Management:

→ Garbage collection of diffs

#### Initialisation:

- → Processes set up communication channels between themselves
- → Register SIGIO handler for communication
- → Allocate large block of memory

#### Slide 28

- Same (virtual) address on each machine
- Mark as non-accessible
- Assign manager process for each page, lock, barrier (round robin)
- → Register SEGV handler

# READING LIST

# Distributed Shared Memory: A Survey of Issues and Algorithms

An overview of DSM and key issues as well as older DSM implementations.

# Slide 29 TreadMarks: Shared Memory Computing on Networks of Workstations

An overview of TreadMarks, design decisions and implementation.

# Latency-Tolerant Software Distributed Shared Memory $\, A \,$

modern (2015) DSM for modern applications.

# HOMEWORK

Slide 30

Do Assignment 1!

HOMEWORK 15